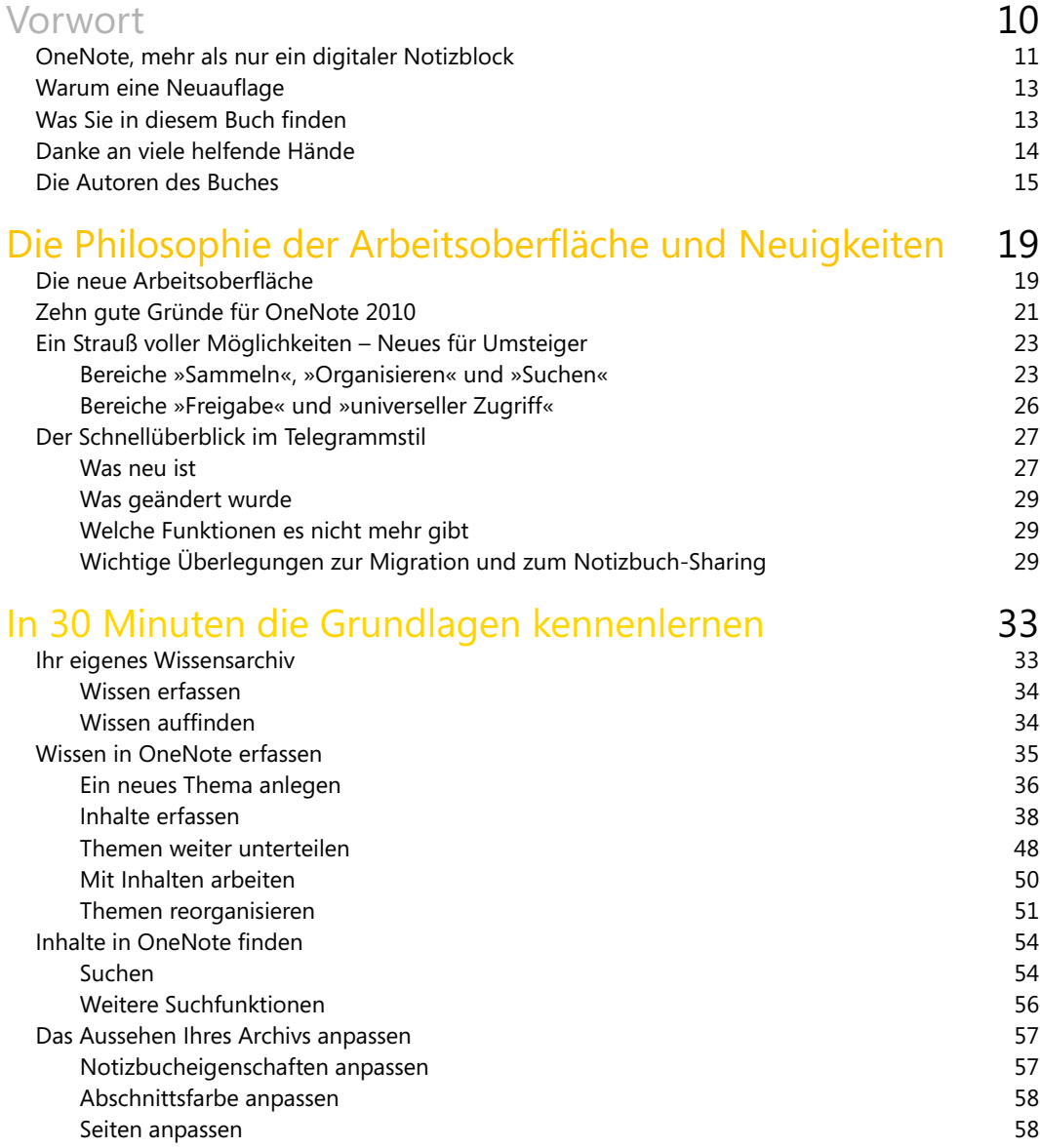

## OneNote<sup>2010</sup> Selbstorganisation mit

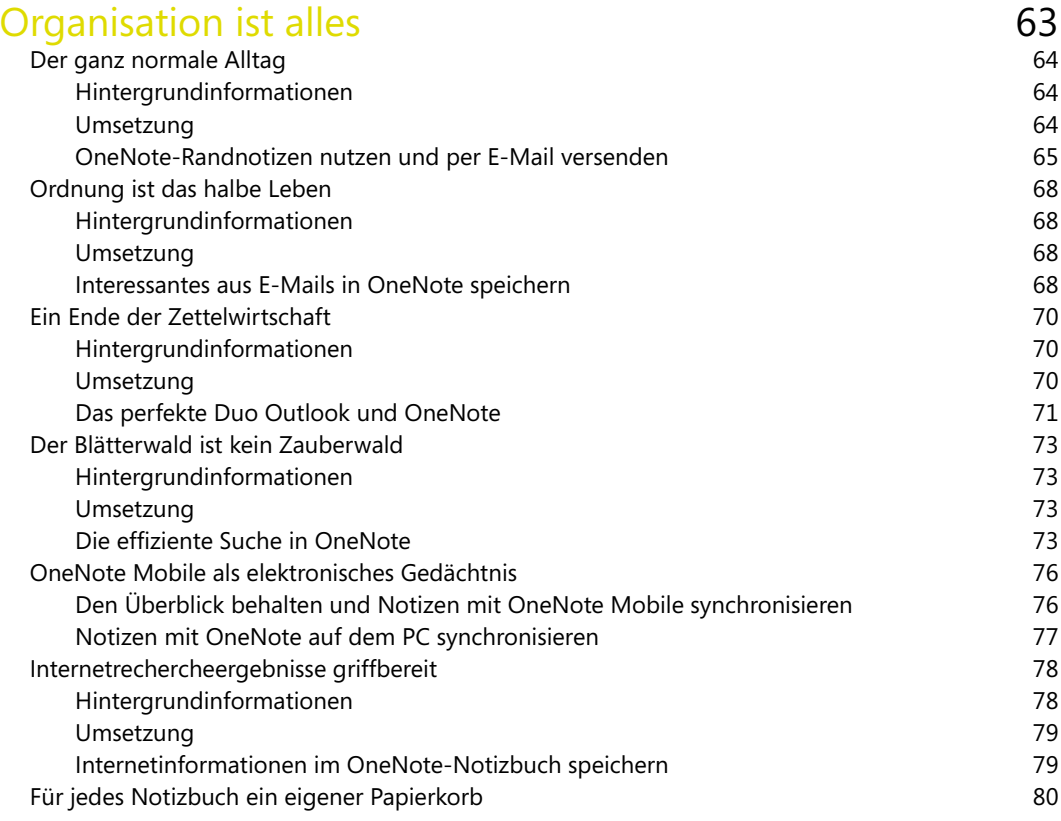

## Zusammenarbeit mit Outlook – oder Meeting einmal anders **83**

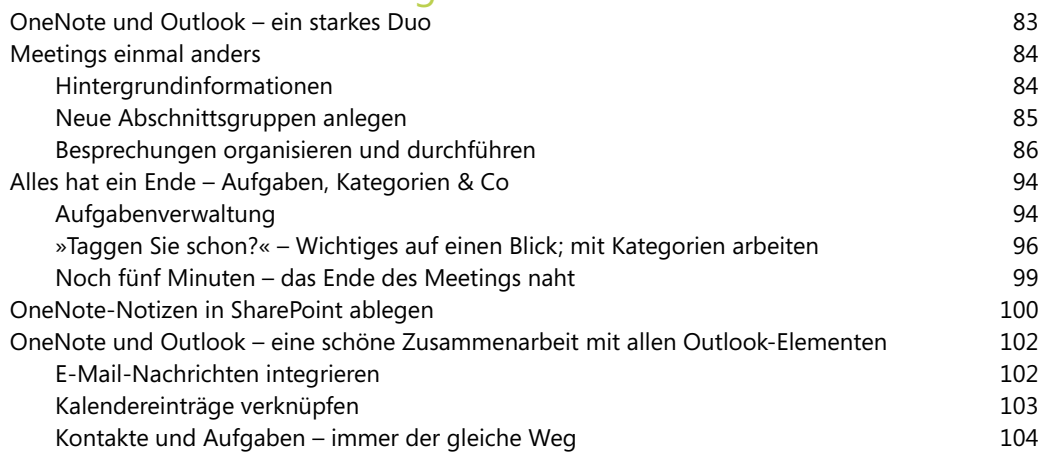

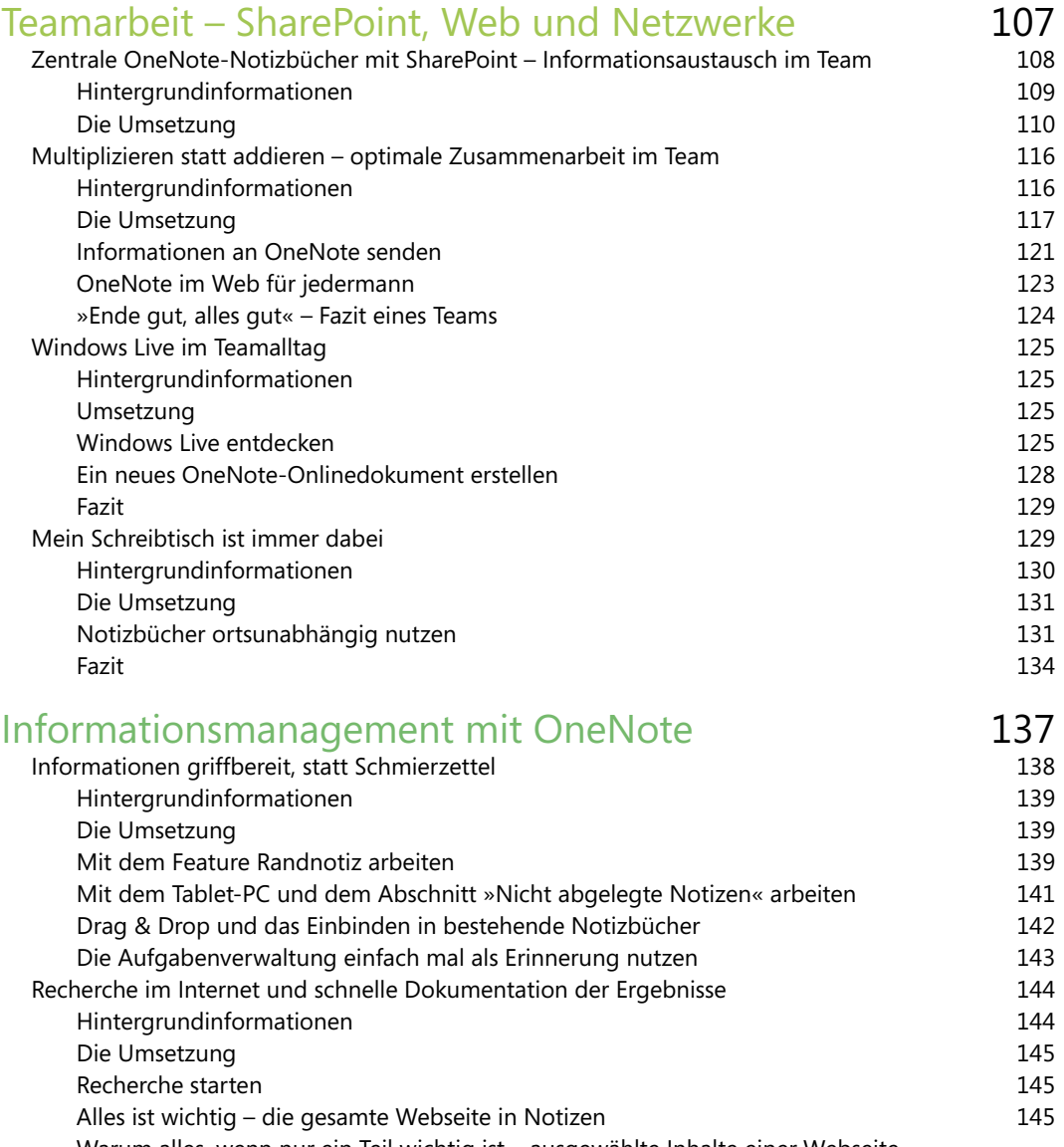

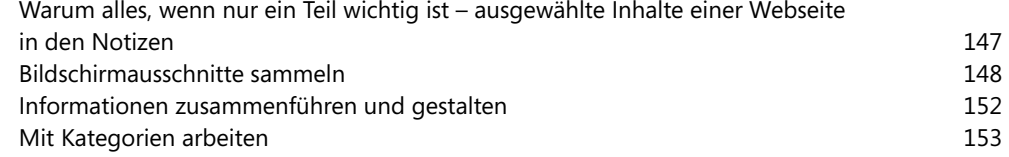

## OneNote<sup>2010</sup> Selbstorganisation mit

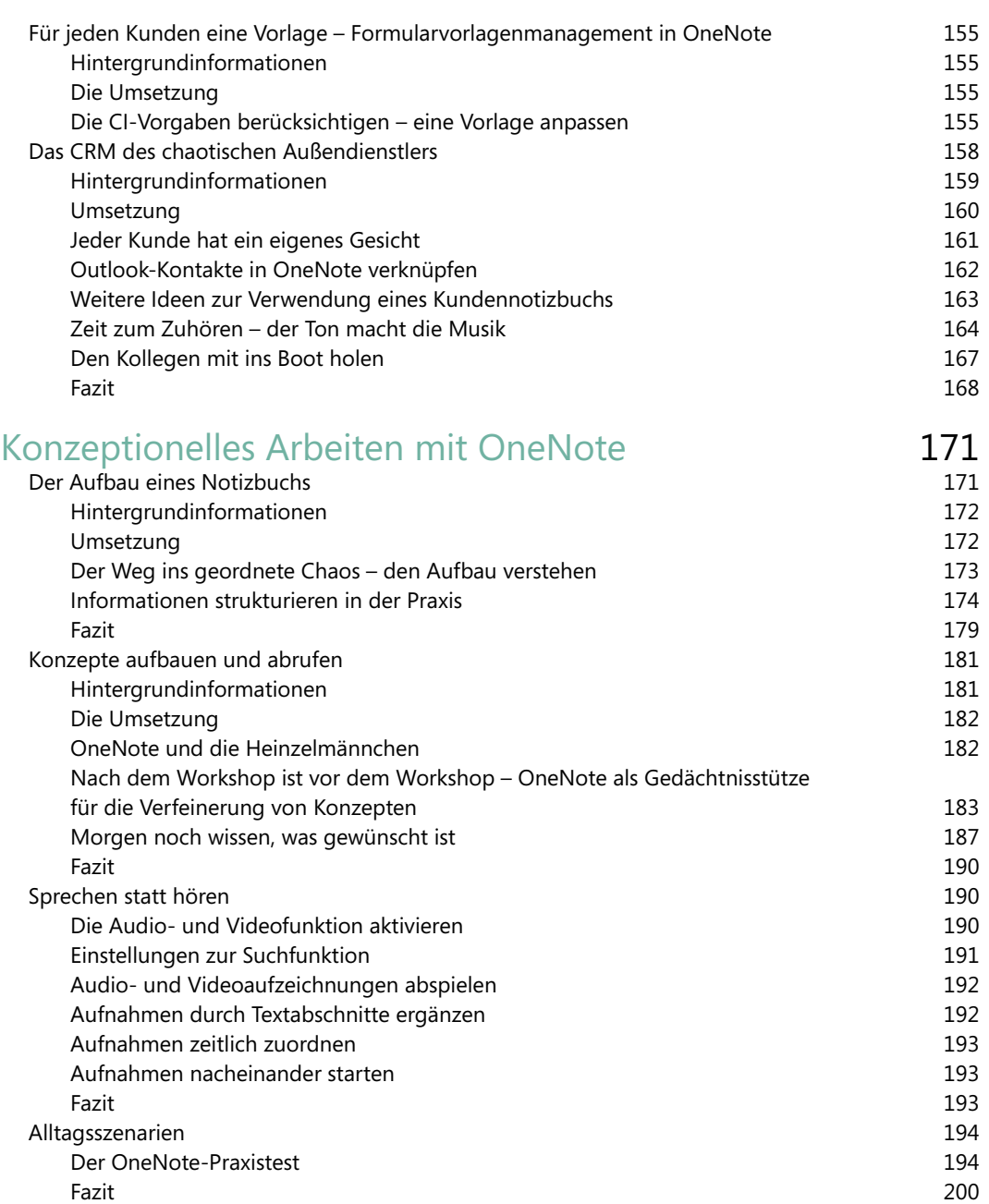

## OneNote auf dem Tablet-PC 203

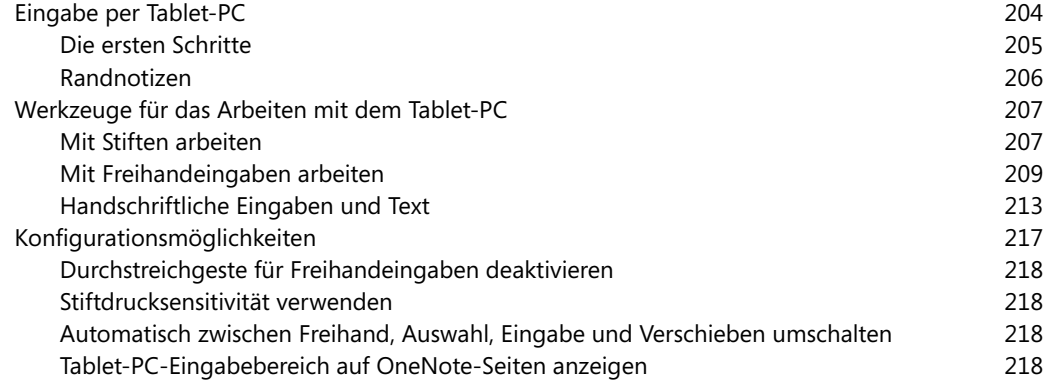

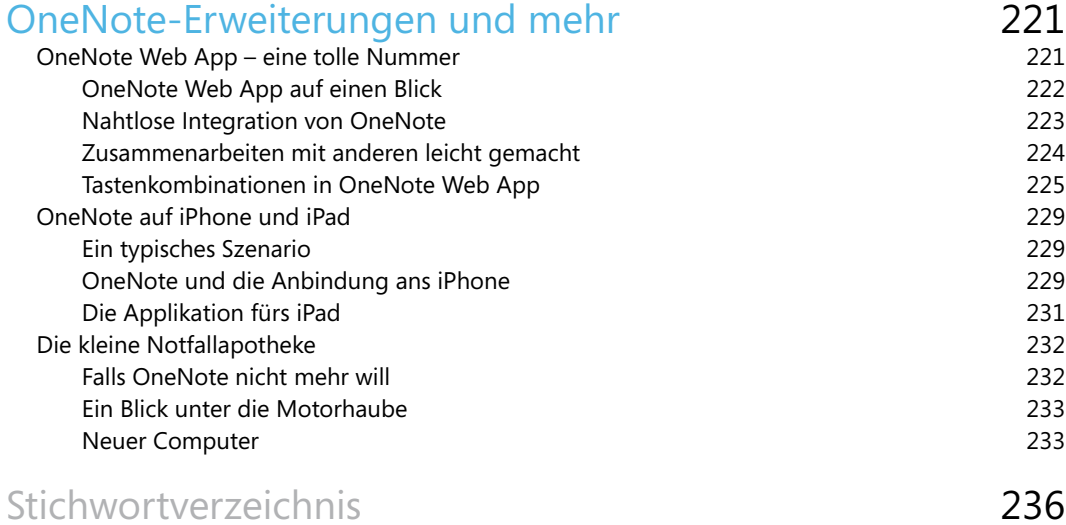